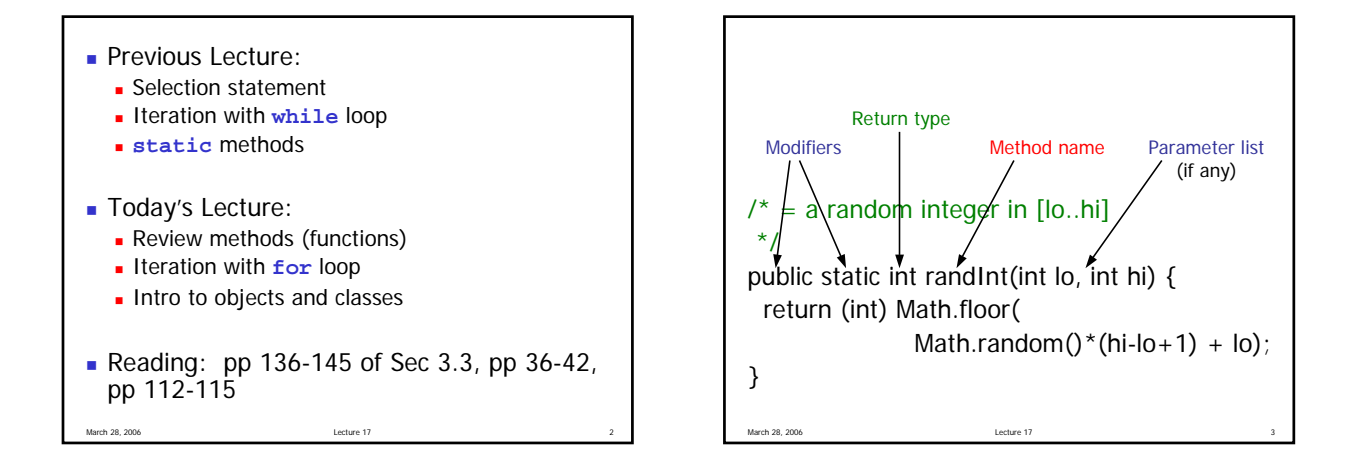

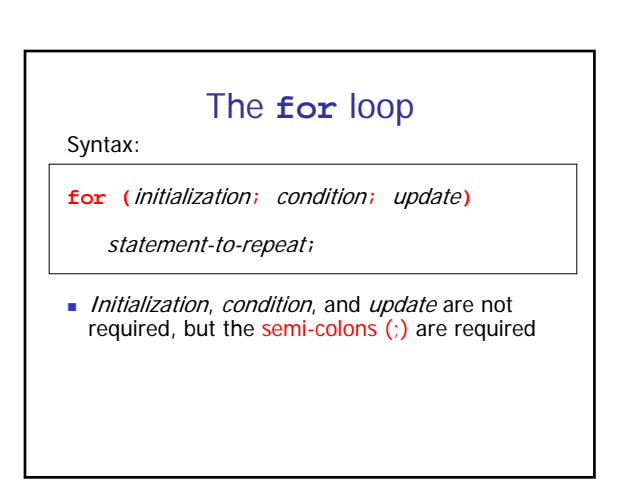

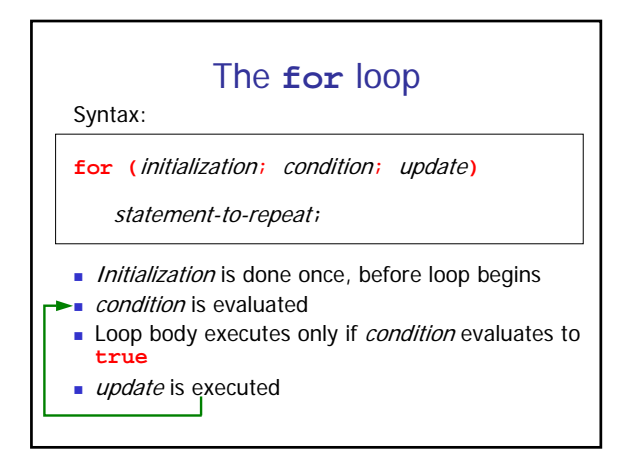

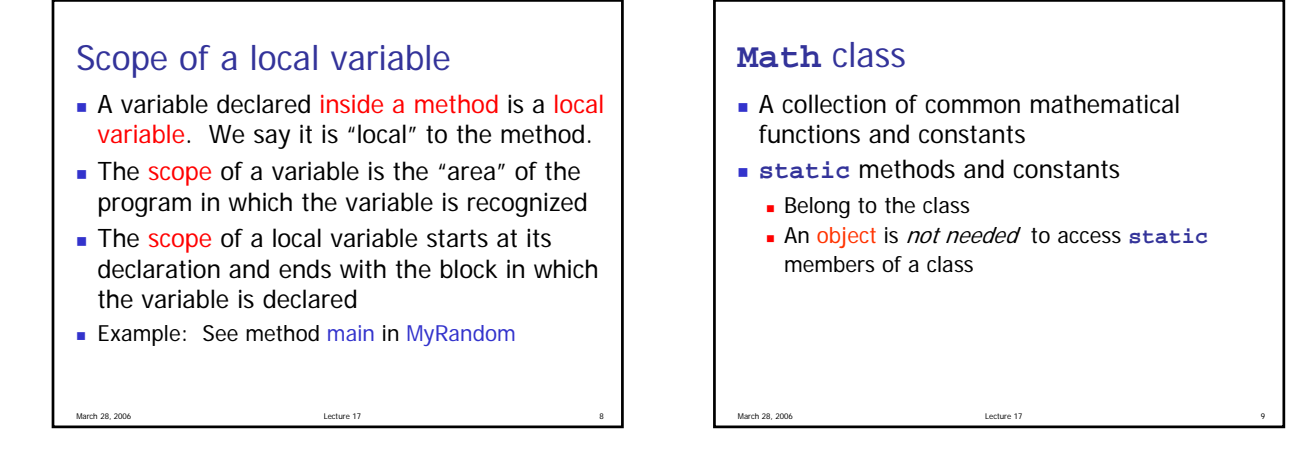

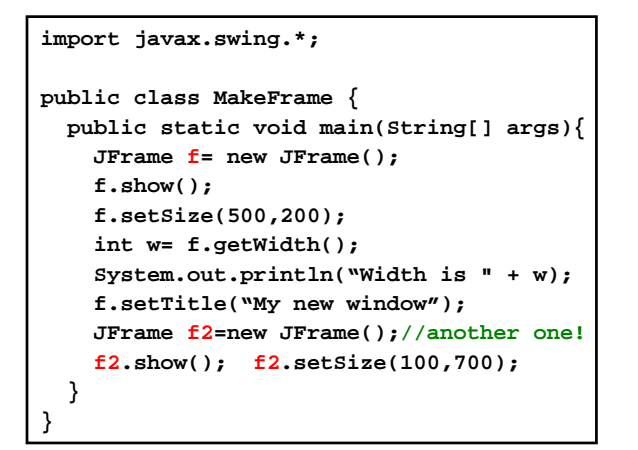

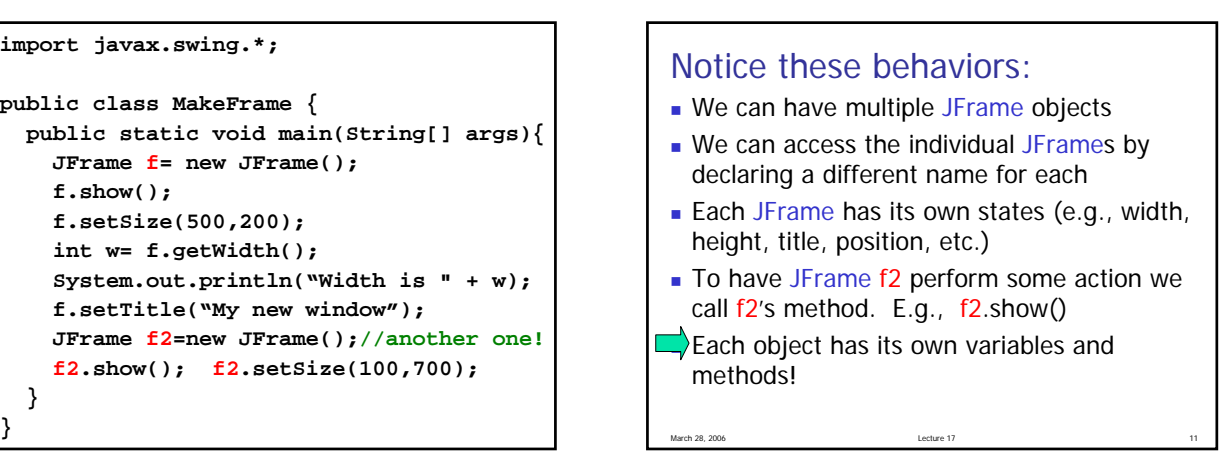

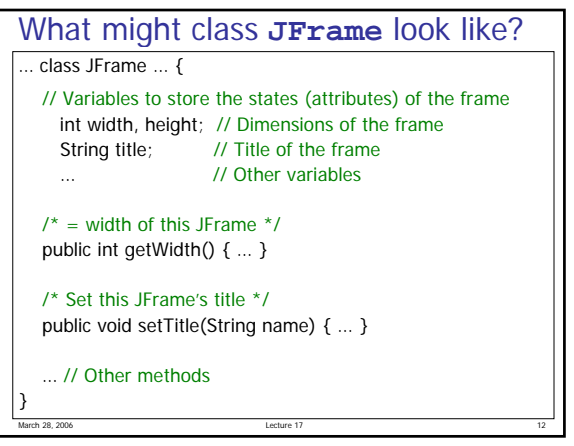

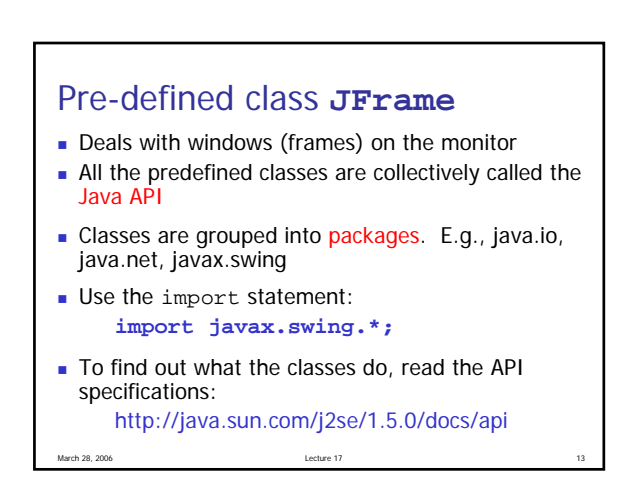

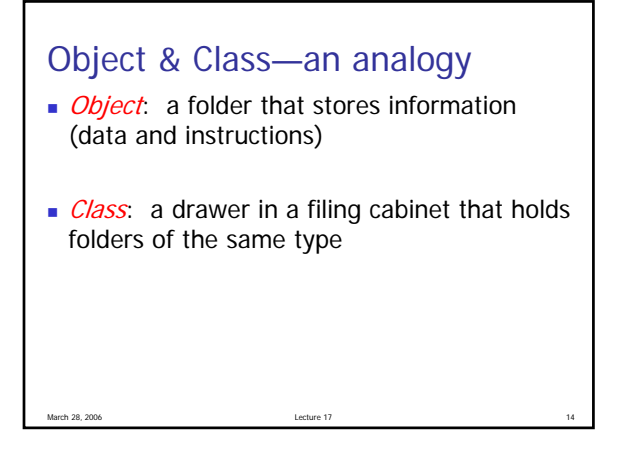

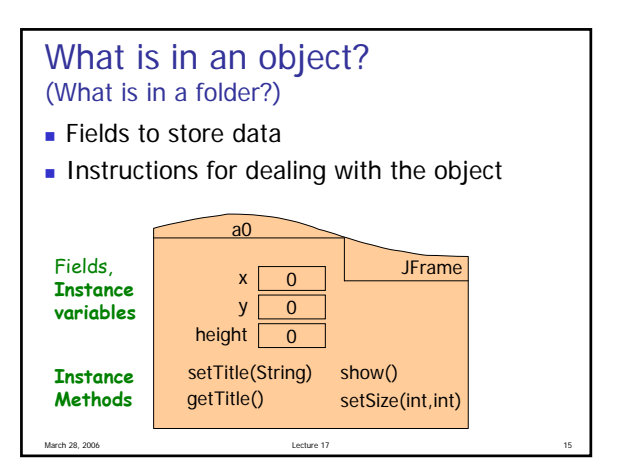

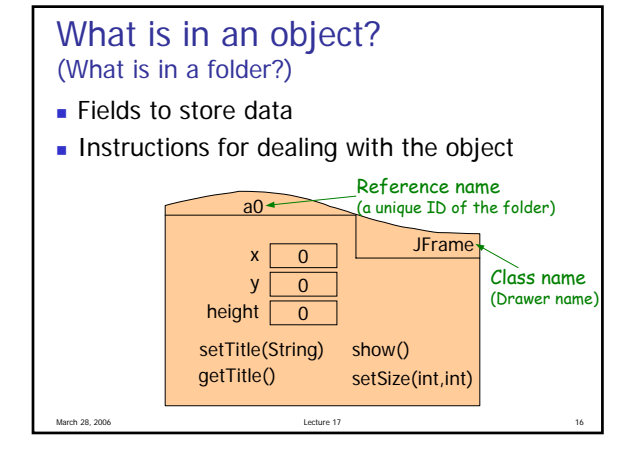

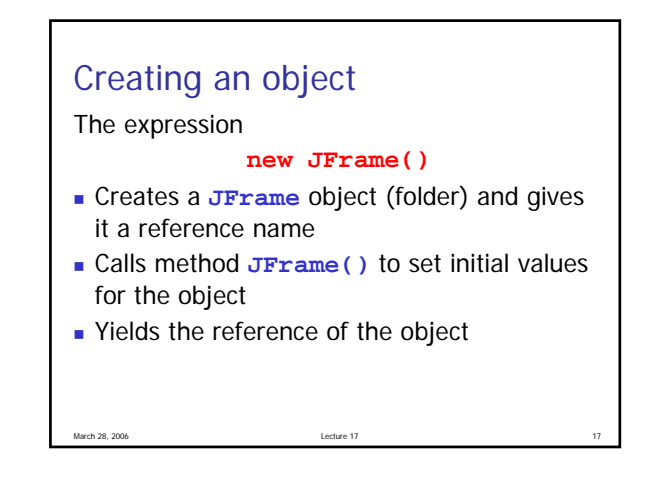

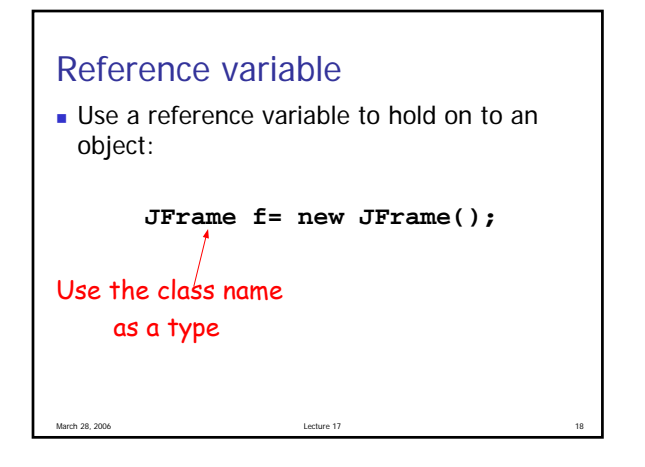

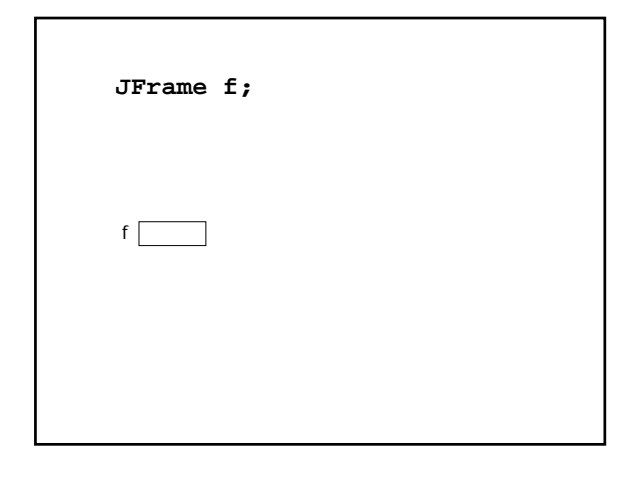

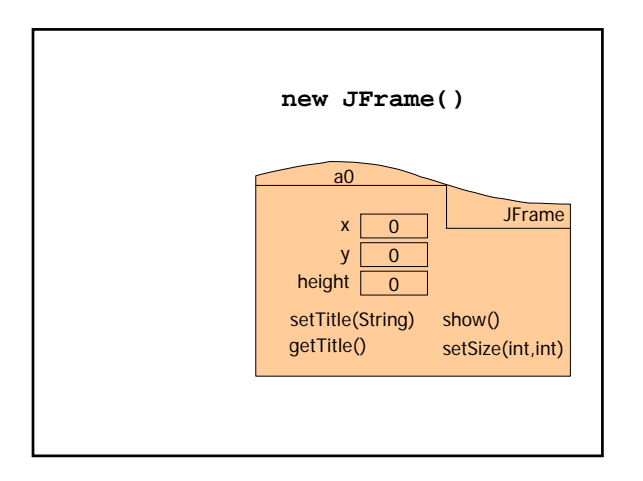

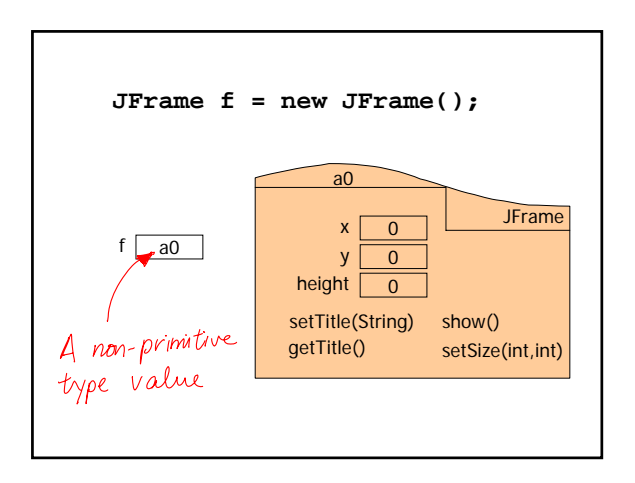

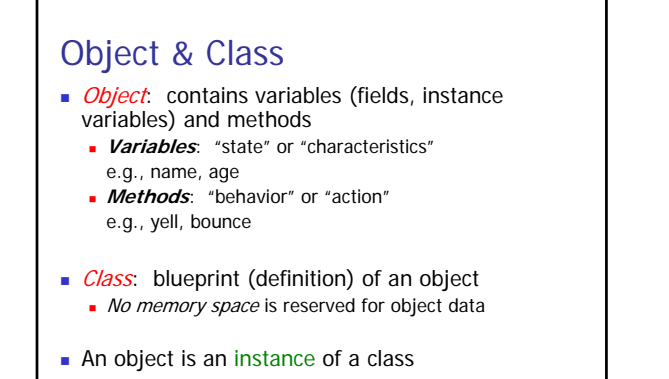

March 28, 2006 **Lecture 17** 

## Calling instance methods

**JFrame f= new JFrame(); f.show(); f.setSize(600,200); int w = f.getWidth();**

```
Syntax :
referenceVariableName . methodName (arguments )
```
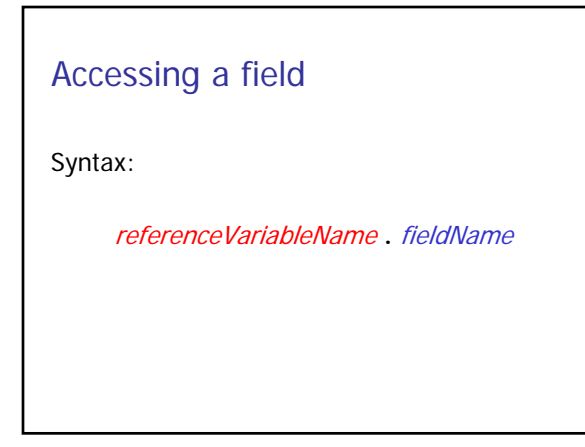

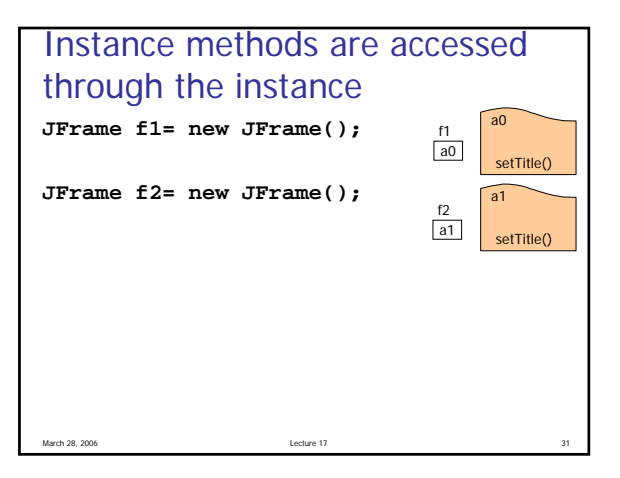

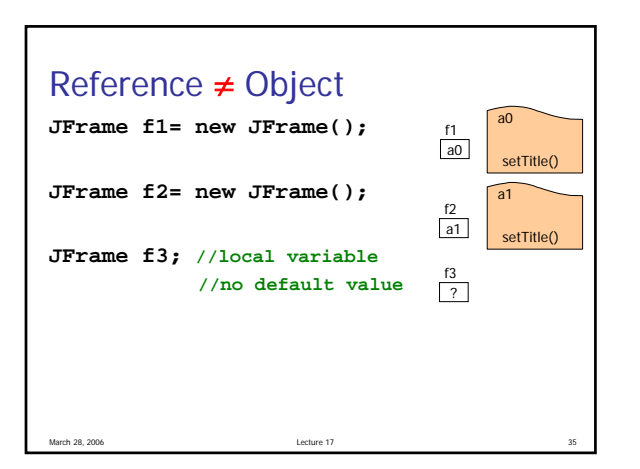

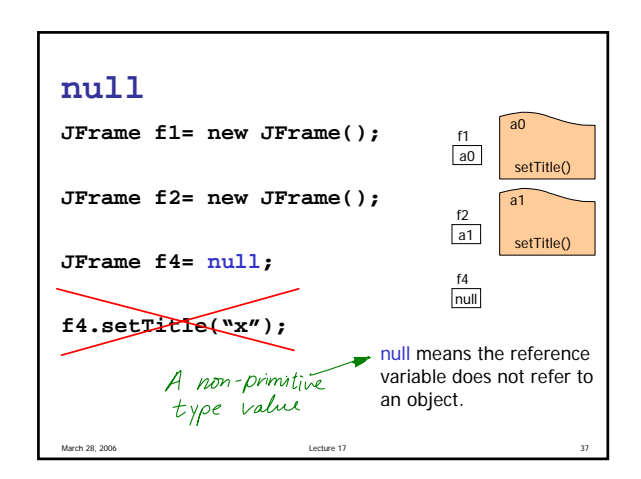